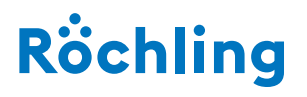

**Industrial** 

# RITA® 5.1

**Programmbeschreibung Program description**

# **Programmbeschreibung RITA® 5.1**

Seit mehr als 20 Jahren werden statische Berechnungen für Behälter aus thermoplastischen Kunststoffen mit der Behälterberechnungssoftware RITA® von Röchling Industrial SE & Co. KG, Haren, durchgeführt.

Mit RITA® können zylindrische und rechteckige Behälter gemäß und in Anlehnung an die DVS-Richtlinie 2205 berechnet werden.

#### **Hier die wichtigsten Funktionen von RITA® im Überblick:**

- Berechnung von zylindrischen Behältern gemäß DVS 2205-2
- Berücksichtigung von Schnee-, Wind- und Erdbebenlasten bei Rundbehältern
- Verschiedene Bodenformen: Flach-, Schräg- oder Kegelboden bei Rundbehältern
- Exakte Positionierung der Stutzen im Rundbehälter
- Berechnung von Rechteckbehältern gemäß DVS 2205-5
- Umfangreiche Stahlprofildatenbank für Rechteckbehälter
- Optimierung von Behältern mit Rundumverstärkung mithilfe der FEM
- Berechnung von Rechteckbehältern aus der Hohlkammerplatte Polystone® P CubX®
- 3D-Viewer, der eine dreidimensionale Vorschau des Behälters zeigt
- Wechsel zwischen 3D-Ansicht und 2D-Skizze des Behälters möglich
- Erstellung einer prüffähigen Statik

# **Program description RITA® 5.1**

The tank calculation software RITA® by Röchling Industrial SE & Co. KG, Haren, has been used for more than 20 years to perform calculations as part of the structural analysis of tanks made of thermoplastics. With RITA®, cylindrical and rectangular tanks can be calculated in accordance with and based on the DVS guideline 2205.

#### **Here is an overview of the most important functions of RITA®:**

- Calculation of cylindrical tanks according to DVS 2205-2
- Consideration of snow, wind and earthquake loads for round tanks
- Various bottom shapes: flat, sloped or conical bottom for round tanks
- Exact positioning of the nozzles in the round tanks
- Calculation of rectangular tanks according to DVS 2205-5
- Extensive steel profile database for rectangular tanks
- Optimization of tanks with all-round reinforcement using FEM
- Calculation of rectangular tanks made of the Polystone® P CubX® twin-wall sheet
- 3D viewer showing a three-dimensional preview of the tank
- Switch between 3D view and 2D sketch of the tank possible
- Creation of verifiable static printouts

#### **Anwenderfreundliche Programmoberfläche**

Die Bedienoberfläche des Behälterberechnungsprogramms wurde für die neue Programmversion komplett neu entwickelt. Gleichzeitig wurde dabei die bewährte Benutzerfreundlichkeit der Vorgängerversionen erhalten.

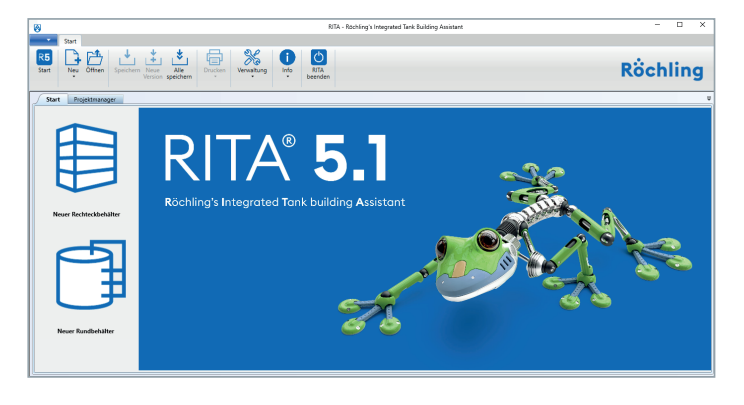

#### **User-friendly interface**

The user interface of the tank calculation software has been completely redesigned for this new version. At the same time, the time-proven user-friendliness of the previous versions has been maintained.

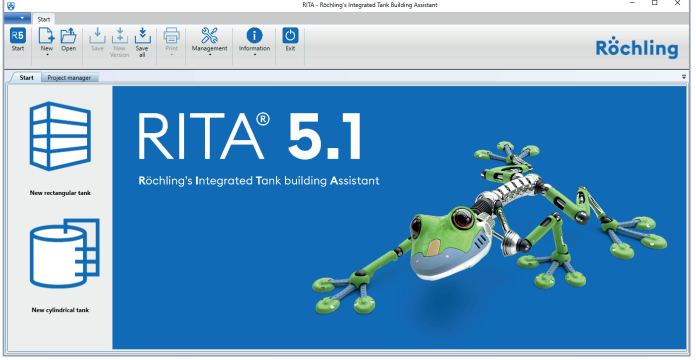

#### **3D-Viewer**

Während der Berechnung wird ein Modell des Behälters in einem Vorschaufenster angezeigt. Der Anwender kann dabei zwischen einer 3D- und 2D-Ansicht wechseln.

#### **3D viewer**

During the calculation, a model of the tank is displayed in a preview window. The user can switch between a 3D and 2D view.

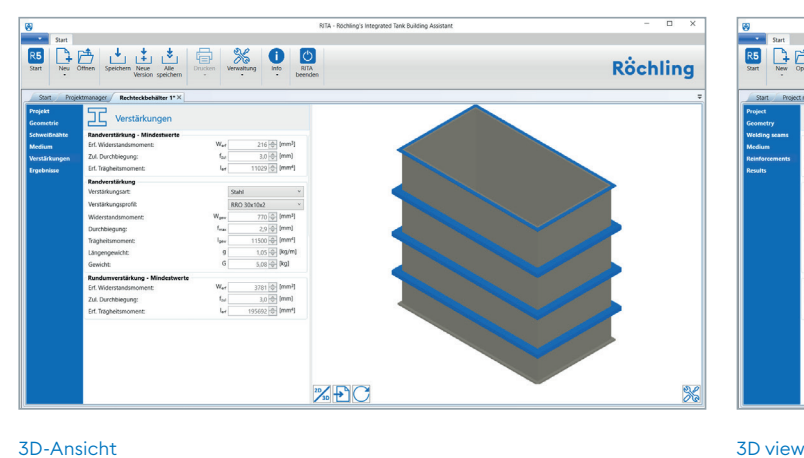

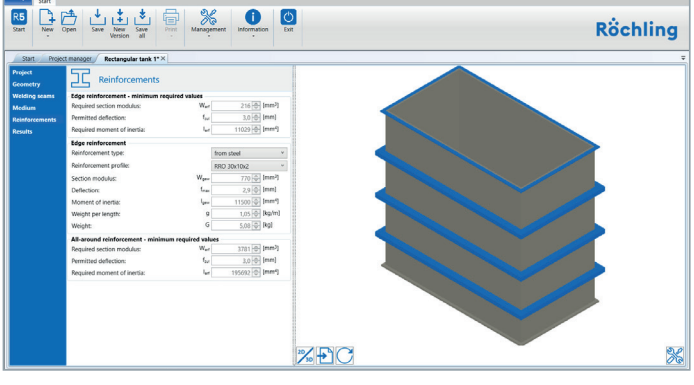

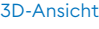

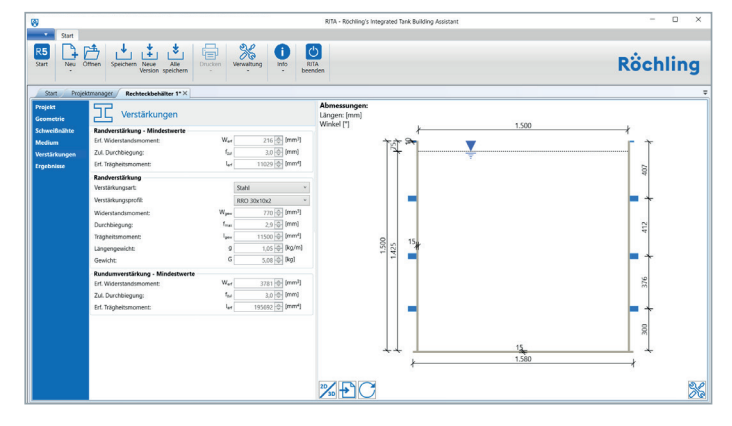

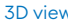

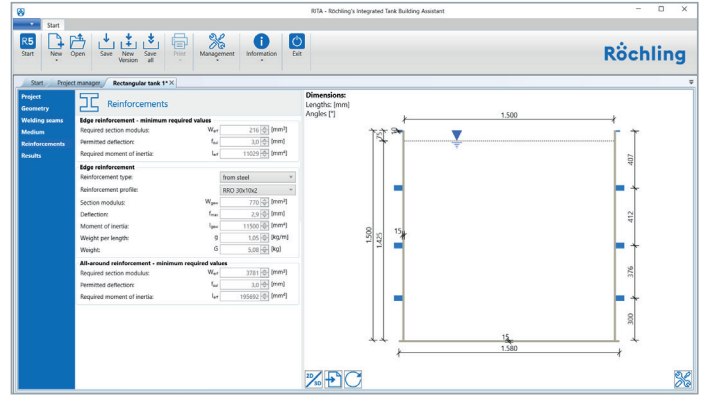

#### **Umfangreiche Einstellungsmöglichkeiten**

Das Programm bietet unter dem Menüpunkt "Einstellungen" die Möglichkeit, festzulegen, ob die Erhöhung der Wanddicken in 1-mm-Schritten oder gemäß der am Markt üblichen Plattendicken erfolgen soll.

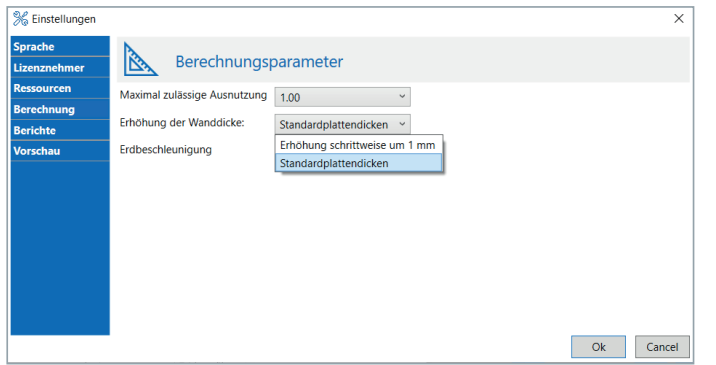

Der Anwender kann über das Menü "Einheiten" festlegen, in welchen Maßeinheiten Parameter auf der Benutzeroberfläche selbst und in den Ausdrucken angezeigt werden.

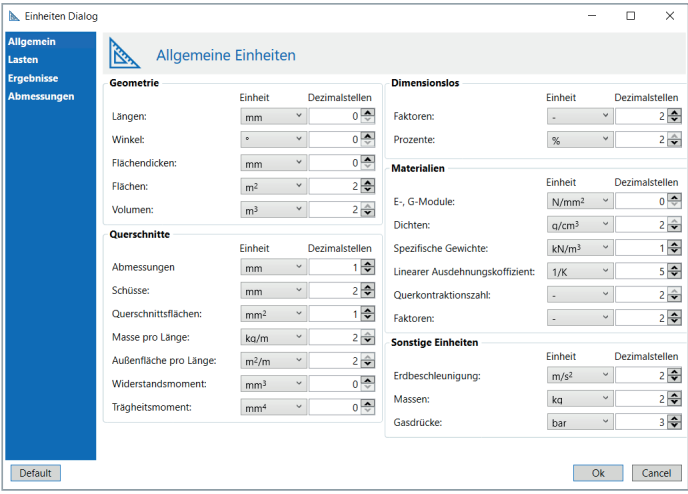

#### **Comprehensive setting options**

In the menu item "Settings", the software offers the option of determining whether the wall thicknesses are to be increased in increments of 1 mm or in accordance with the sheet thicknesses commonly used on the market.

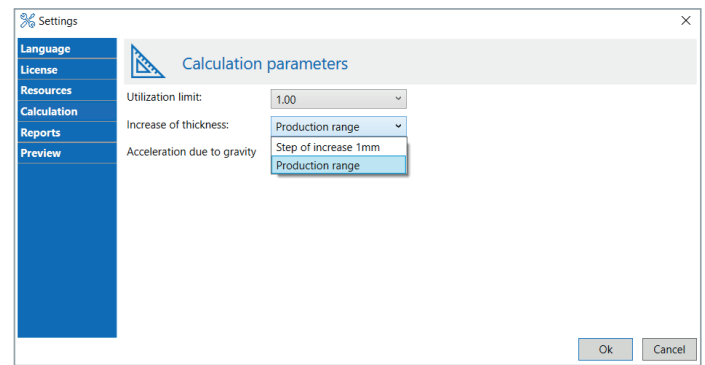

The user can use the "Units" menu to specify the units of measurement in which parameters are displayed on the user interface and in the printouts.

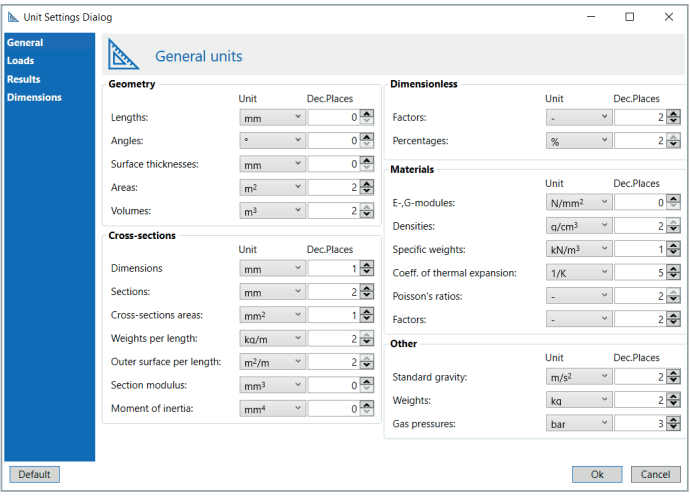

#### **Sprachen**

Sowohl die Programmoberfläche als auch alle Berichte, die das Programm ausgibt, sind in den Sprachen Deutsch, Englisch, Französisch, Polnisch und Tschechisch verfügbar. Der Anwender kann dabei die Sprache der Programmoberfläche und der Ausdrucke unterschiedlich einstellen.

#### **Languages**

Both the software interface and all reports output by the software are available in German, English, French, Polish and Czech. The user can set the language of the software interface and the printouts individually.

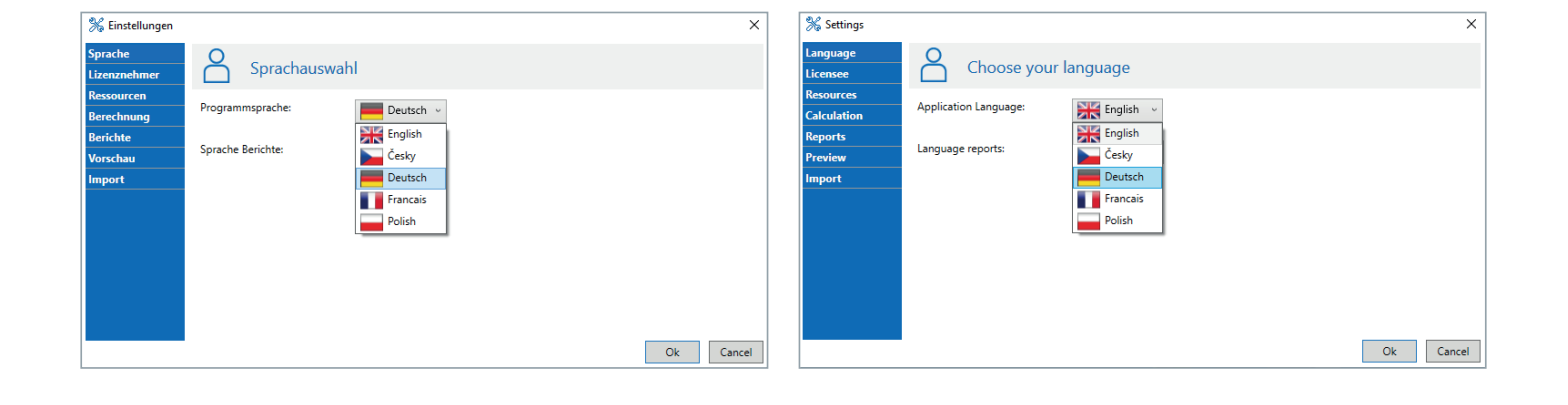

#### **Dokumentation der Berechnungsergebnisse**

Der Anwender von RITA® 5.1 hat die Wahl, ein Datenblatt des Behälters oder eine komplette Statik der Berechnung zu erstellen. Das Datenblatt enthält dabei alle für die Herstellung des Behälters erforderlichen Daten sowie eine bemaßte Skizze des Behälters. Die Statikausdrucke wurden für RITA® 5 komplett überarbeitet. Alle Formeln und Zwischenergebnisse der Berechnung werden übersichtlich strukturiert angezeigt. Dies ermöglicht eine gute Nachvollziehbarkeit der Nachweise und vereinfacht so auch die Prüfung der statischen Berechnung.

#### **Documentation of the calculation results**

The user of RITA® 5.1 has the choice of creating a data sheet of the tank or a complete structural analysis of the calculation. The data sheet contains all the data required for the production of the tank and a dimensioned sketch of the tank. The structural analysis printouts have been completely revised for RITA® 5. All formulae and intermediary results of the calculation are displayed in a clearly structured manner. This makes for a good traceability of the verifications and simplifies the verification of the structural analysis.

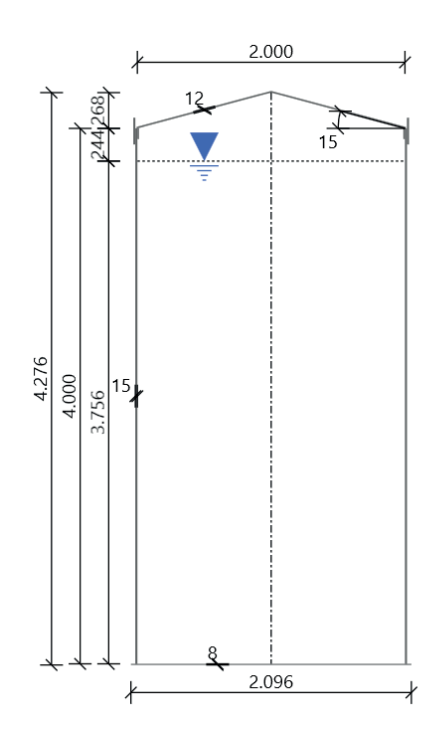

#### **Berechnungsgrundlagen**

Die Berechnungsgrundlagen für das Programm basieren auf der weltweit anerkannten DVS-Richtlinie 2205 und den darin enthaltenen Beiblättern des DVS – Deutscher Verband für Schweißen und verwandte Verfahren e. V., Düsseldorf. Das Programm enthält fernerhin die Möglichkeit, über den Bereich der Richtlinie DVS 2205 hinaus Behälter zu konstruieren.

#### **Kennwerte**

Alle Materialkennwerte wie Zeitstandfestigkeiten, Kriechmoduln und Fügefaktoren sowie die Abminderungsbeiwerte für Zähigkeit und den Einfluss von Chemikalien sind in der RITA®-Datenbank hinterlegt.

#### **Werkstoffauswahl**

RITA® 5.1 bietet neben den Standardwerkstoffen PE und PP auch die Möglichkeit, Behälter aus PVC-U, PVDF und PE-EL zu berechnen.

#### **Basis of the calculation**

The calculational basis for the software is based on the globally recognized DVS Guideline 2205 and the DVS supplementary sheets contained therein (DVS: Deutscher Verband für Schweißen und verwandte Verfahren e. V. – German Association for Welding and Allied Processes, Düsseldorf/Germany). The software also includes the option of designing tanks beyond the scope of the DVS Guideline 2205.

#### **Characteristic values**

All material properties such as creep strength, creep modulus and welding factors and the reduction factors for toughness and for the influence of chemicals are stored in the RITA® database.

#### **Material selection**

In addition to the standard materials PE and PP, RITA® 5.1 also offers the option of calculating tanks made of PVC-U, PVDF and PE-EL.

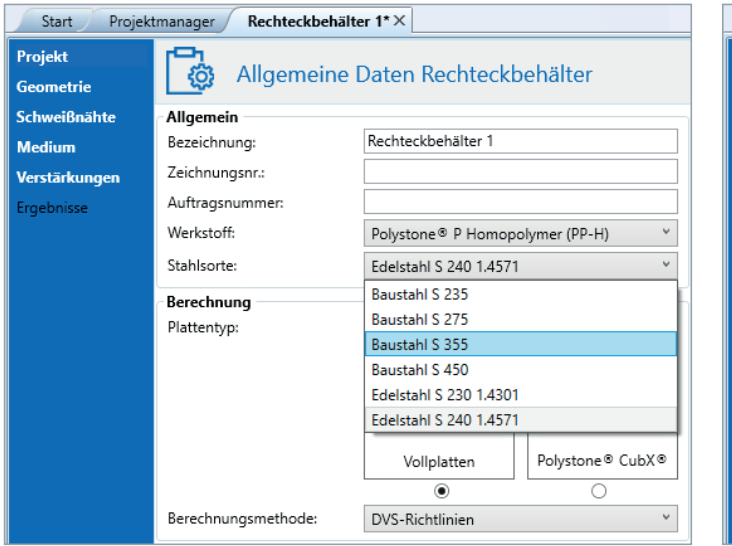

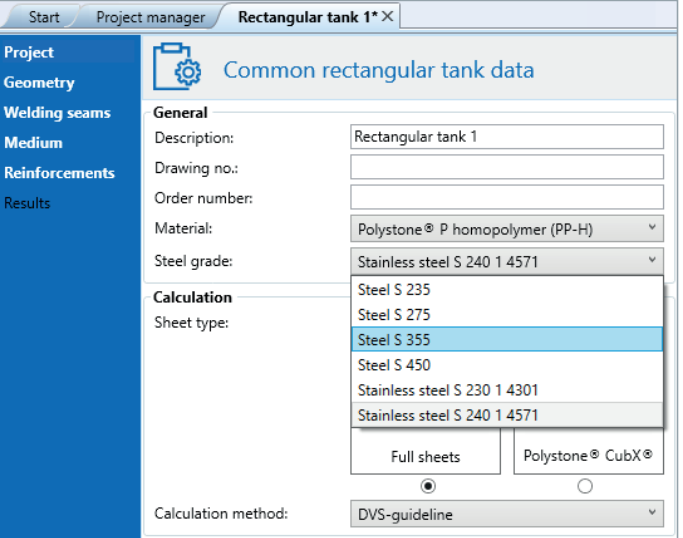

#### **Medienliste**

Neben der in RITA® 5.1 hinterlegten Medienliste des Deutschen Instituts für Bautechnik (DIBt), Berlin, bietet das Programm die Möglichkeit, eine eigene Medienliste zu erstellen. Die Medien werden in der Datenbank gespeichert und können bei jeder neuen Behälterberechnung verwendet werden.

#### **Media list**

In addition to the media list of the Deutsches Institut für Bautechnik (DIBt), Berlin/Germany, stored in RITA® 5.1, the software offers the option of creating a proprietary media list. The media are stored in the database and can be used for every new tank calculation.

#### **Temperaturen**

Der Einfluss der Temperatur des Mediums auf die Materialkennwerte des Kunststoffs wird bei der Berechnung der Behälter berücksichtigt. Bei wechselnden Temperaturen kann über ein Zusatzmenü die für die Berechnung maßgebliche mittlere Temperatur nach der Miner'schen Regel berechnet werden.

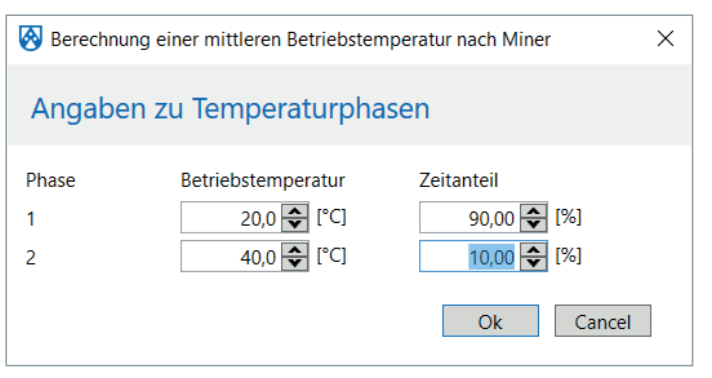

#### **Temperatures**

The influence of the temperature of the medium on the material characteristics of the plastic is taken into account in the calculation of the tanks. In the case of changing temperatures, the average temperature relevant for the calculation can be calculated according to Miner's rule, using a separate menu.

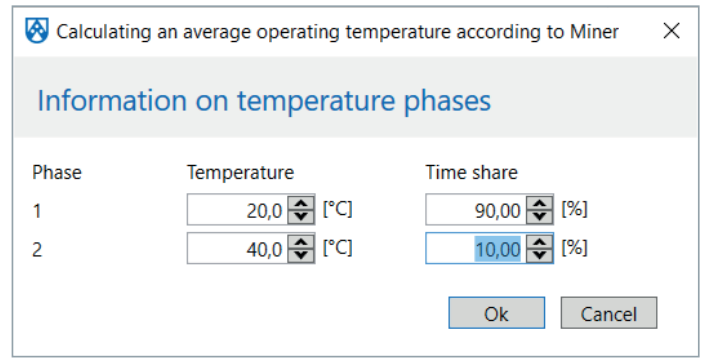

### **Rundbehälter**

#### **Designvarianten**

RITA® 5.1 bietet die Möglichkeit, Rundbehälter mit Flachboden und in Anlehnung an die Beiblätter zur DVS-Richtlinie 2205 mit Kegel- oder Schrägboden zu dimensionieren. Dabei werden auch die Zarge und die Unterstützungskonstruktion für den Boden berechnet.

## **Round tanks**

#### **Design variants**

RITA® 5.1 offers the option of dimensioning round tanks with flat bottom and, according to the supplementary sheets of the DVS Guideline 2205, tanks with conical or sloped bottoms. The skirt and support structure for the bottom are also calculated as part of this.

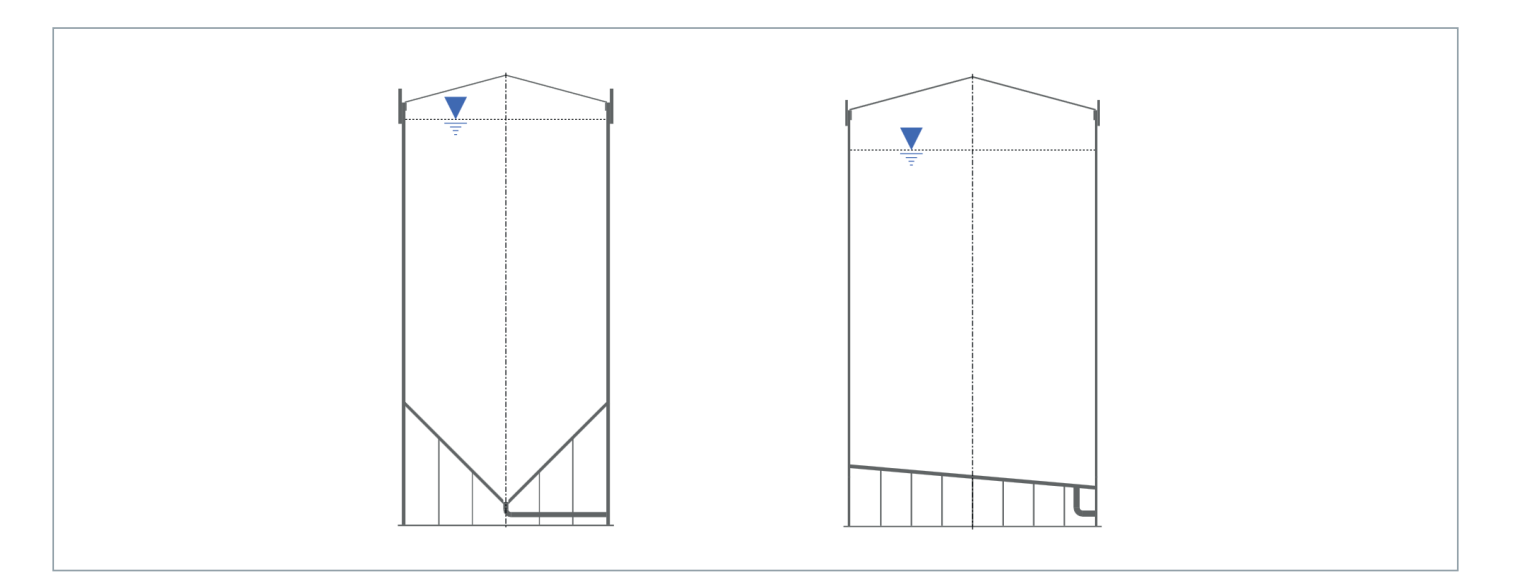

#### **Ausschnitte im Zylinder**

Bei der Dimensionierung von Behältern mit Stutzen im Zylinder erlaubt RITA® 5.1 eine Berechnung der Zylinderwanddicke unter Berücksichtigung der unterstützenden Wirkung der Rohrwanddicke gemäß DVS 2205-2. In RITA® 5.1 kann hierzu entweder die entsprechende SDR-Klasse oder die Rohrwanddicke frei gewählt werden. Die genaue Position des Stutzens kann dabei auch über einen Winkel definiert werden.

#### **Cut-outs in the cylinder**

When dimensioning tanks with nozzles in the cylinder, RITA® 5.1 permits a calculation of the cylinder wall thickness taking into account the supporting effect of the pipe wall thickness in accordance with DVS 2205-2. In RITA® 5.1, either the corresponding SDR class or the pipe wall thickness can be freely selected. The exact position of the nozzle can thereby also be defined based on an angle.

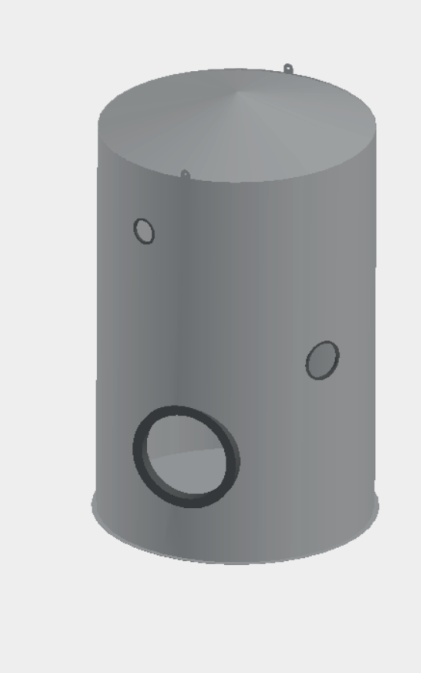

#### **Behälter in Schalenbauweise**

In besonderen Fällen müssen Behälter doppelwandig hergestellt werden, wenn ein Biegen der Platten aufgrund der erforderlichen Wanddicke nicht mehr möglich ist. Als Ergebnis liefert RITA® 5.1 die Wanddicken der beiden Schalen und die Mindesthöhe der Verstärkungsschale.

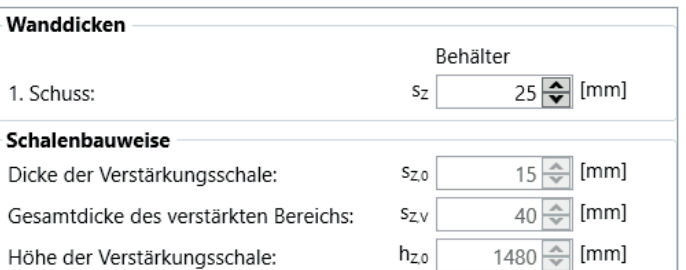

#### **Tanks in shell construction**

In special cases, tanks have to be manufactured with double walls if the panels can no longer be bent because of the required wall thickness. As a result, RITA® 5.1 provides the wall thicknesses of the two shells and the minimum height of the reinforcing shell.

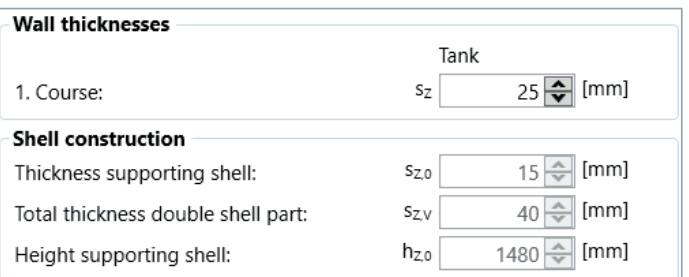

#### **Manuelle Anpassung von Wandstärken**

Auf der Ergebnisseite werden die mindestens erforderlichen Wanddicken für den Zylinder, den Boden und das Dach angegeben. Diese können manuell angepasst und somit optimiert werden. So kann z. B. durch Erhöhung der Bodendicke die Anzahl der benötigen Verankerungen reduziert werden.

#### **Manual adaptation of wall thicknesses**

The minimum required wall thicknesses for the cylinder shell, the bottom and roof are specified on the results page. These can be manually adapted and optimized. For instance, by increasing the bottom thickness, the number of required anchors can be reduced.

#### **Wind- und Schneelasten**

Über die Wind- und Schneelasttools können Wind- und Schneelasten gemäß den nationalen Anhängen der EN 1991-1-3 und EN 1991-1-4 bequem durch Auswahl der jeweiligen Zone oder interaktiv durch Auswahl in der Karte definiert werden.

#### **Wind and snow loads**

The wind and snow load tools can be used to conveniently define any wind and snow loads in accordance with the national annexes of EN 1991-1-3 and EN 1991-1-4 by selecting the relevant zone or interactively by selecting it on the map.

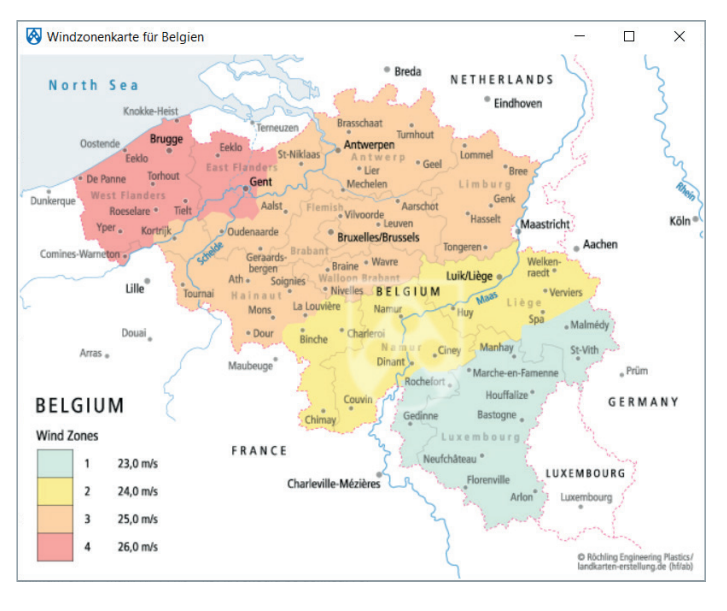

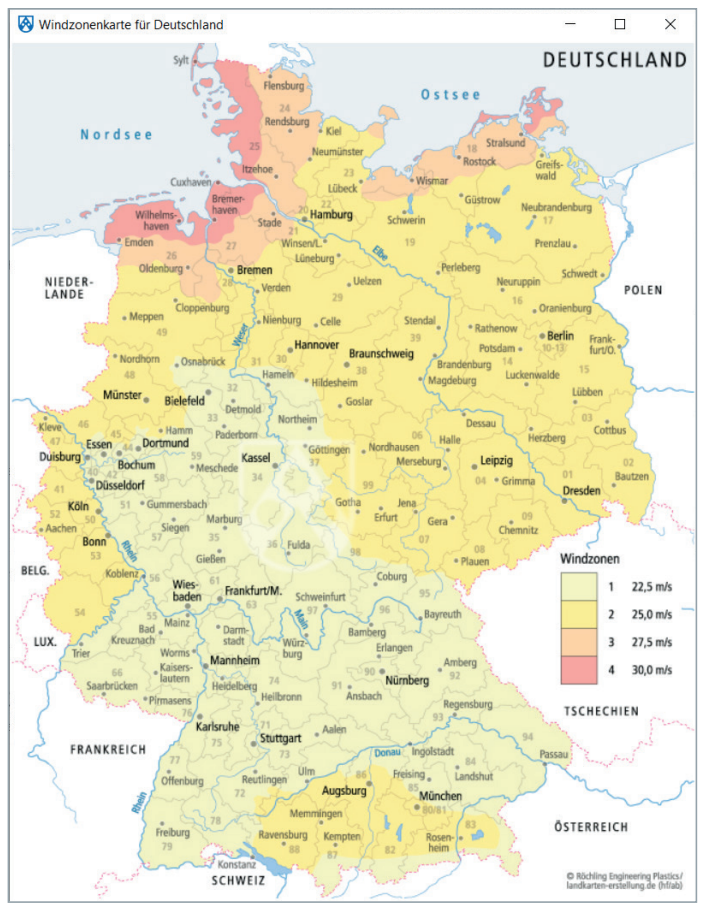

#### **Erdbebensicherheit**

Immer häufiger wird bei Aufstellung eines Behälters in einem Erdbebengebiet ein Nachweis hinsichtlich Erdbebensicherheit eines Behälters gefordert. RITA® 5.1 bietet die Möglichkeit, Rundbehälter erdbebensicher auszulegen und zu verankern.

Werden Behälter im Auffang in einem durch Erdbeben gefährdeten Gebiet aufgestellt, bietet RITA® 5.1 verschiedene Möglichkeiten, den Behälter im Auffangbehälter gegen Verschieben und Kippen zu sichern. Als obere Abstützung können wahlweise Schotte oder ein Ringdach mit Kragen, als untere Abstützung Blöcke oder ein Fußring gewählt werden.

#### **Earthquake safety**

More and more often, when installing a tank in an earthquake zone, proof of the tank's earthquake resistance is required. RITA® 5.1 offers the option of designing and anchoring round tanks in an earthquake-proof manner.

If tanks are installed in a collecting tank in an earthquake-prone area, RITA® 5.1 has various options for securing the tank in the collecting tank against shifting and tilting. Bulkheads or a ring roof with a collar can be selected as the upper and blocks or a foot ring as the lower support.

#### **Auftriebssicherheit**

Gemäß DVS 2205 ist für den Schadensfall nachzuweisen, dass die 0,9-fache Gewichtskraft des Behälters größer ist als die Auftriebskraft des eingetauchten Behälterteiles. Ist dies nicht der Fall, gibt RITA® 5.1 eine Warnung aus und ermöglicht beispielsweise die Anpassung des Auffangdurchmessers oder alternativ die Berechnung einer Aufschwimmsicherung durch Schotte.

#### **Buoyancy**

According to DVS 2205, it has to be proven in the event of damage that 0.9 times the weight force of the tank is greater than the buoyant force of the immersed part of the tank. Otherwise, RITA® 5.1 issues a warning and permits, for instance, the adaptation of the diameter of the collecting tank or, alternatively, the calculation of floating protection using bulkheads.

# **Rechteckbehälter**

#### **Designvarianten**

Die Berechnung von rechteckigen Behältern in verschiedenen Designvarianten ist mit RITA® 5.1 möglich:

# **Rectangular tanks**

#### **Design variants**

RITA® 5.1 can be used to calculate different design variants of rectangular tanks:

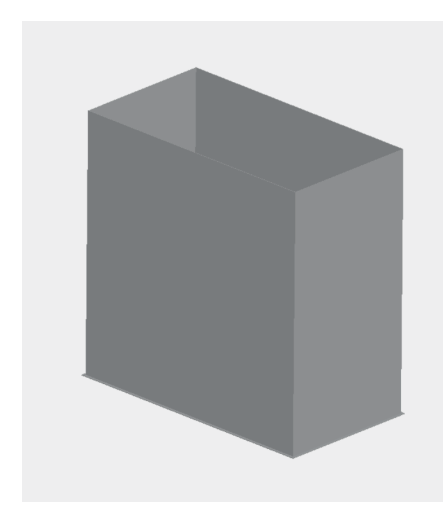

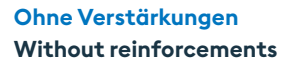

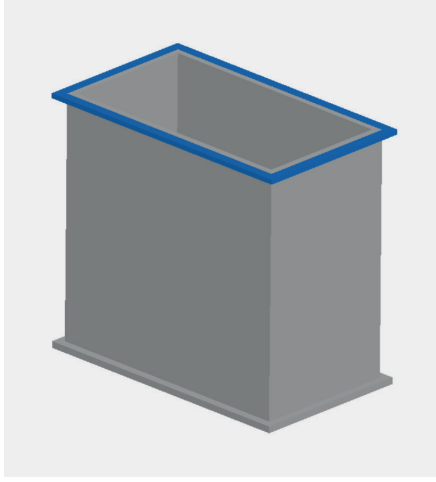

**Mit Randverstärkung With edge reinforcement**

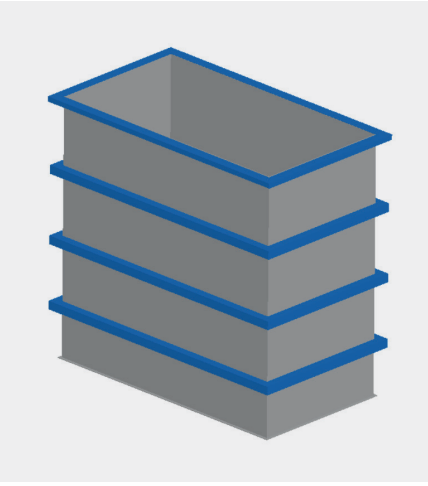

**Mit Rundumverstärkungen With all-round reinforcements**

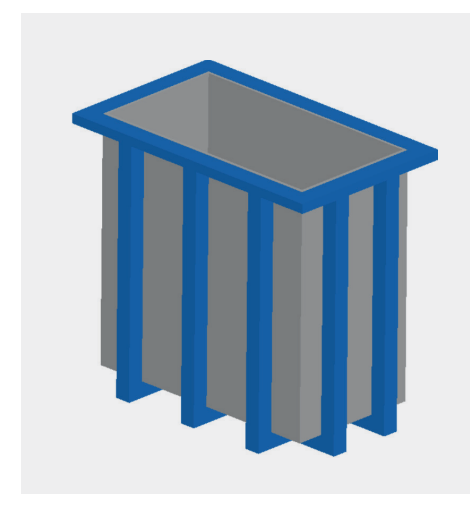

**Mit Jochverstärkung With yoke reinforcement**

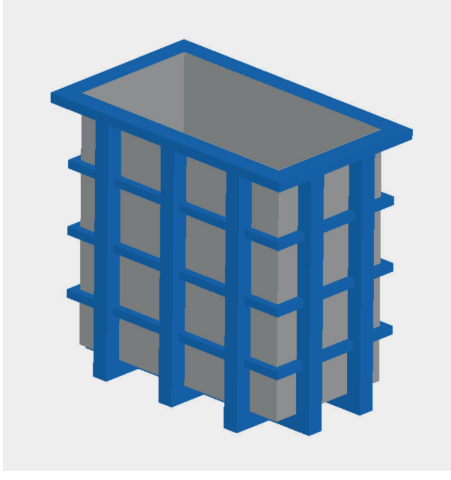

**Mit Kreuzverrippung With cross-ribbing**

#### **Stahlprofilmanagement**

Die Auswahl an Stahlprofilen in der RITA®-Datenbank ist für die neue Programmversion erweitert worden. Über das Menü "Verwaltung Stahlprofile" ist es dem Anwender weiterhin möglich, die Sortierung der Stahlprofile anzupassen.

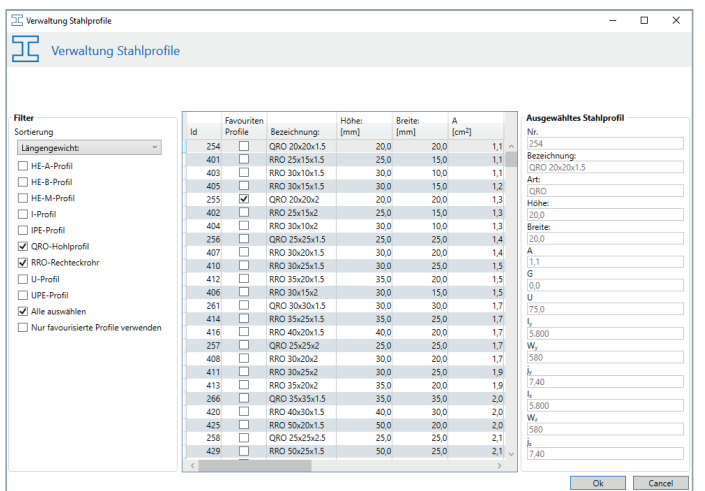

#### **Steel section management**

The selection of steel sections in the RITA® database has been expanded in the new version of the software. The "Steel profile management" menu can be used to adjust the order of the steel sections, just like in the earlier versions.

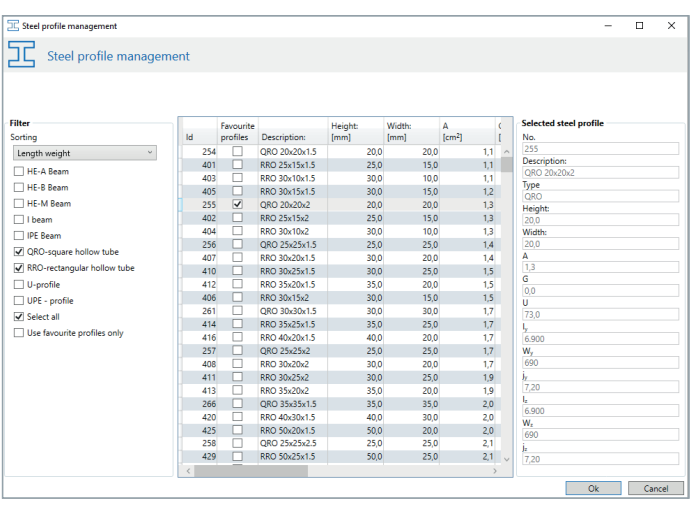

#### **Werkstoffauswahl Stahlprofile**

Der Anwender kann für die Stahlprofile zwischen verschiedenen Werkstoffen wählen.

#### **Material selection of steel sections**

The user can choose from different materials for the steel profiles.

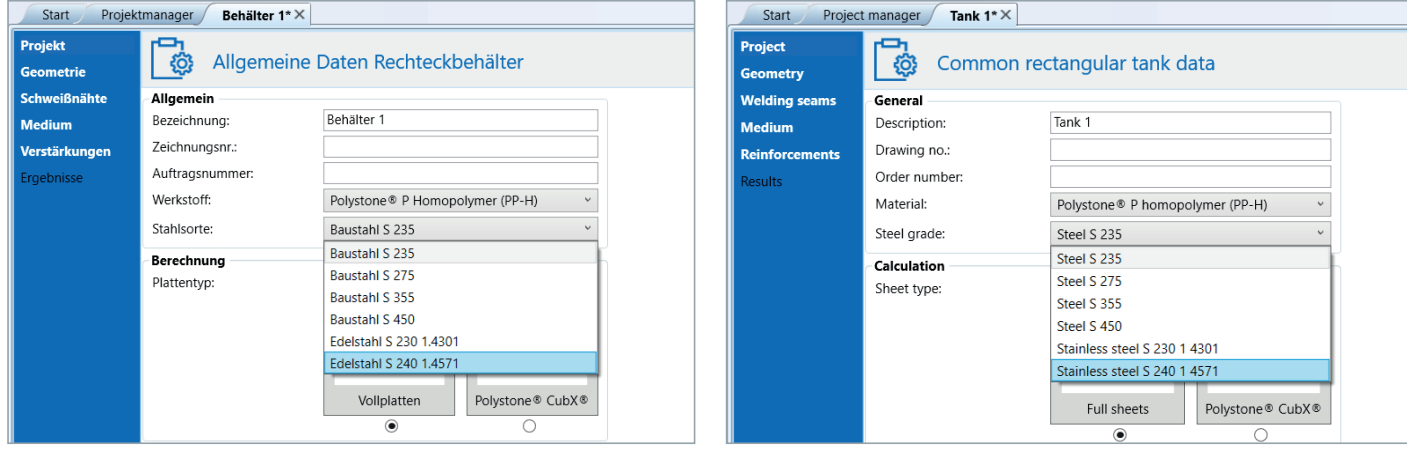

#### **Randverstärkung aus Kunststoff**

Bei der Randverstärkung kann alternativ zum Stahlprofil auch ein Kunststoffprofil ausgewählt werden, wobei verschiedene Querschnitte des Kunststoffprofils zur Auswahl angesetzt werden.

#### **Edge reinforcement made of plastic**

For the edge reinforcement, a plastic profile can also be selected as an alternative to the steel profile, wherein various cross-sections of the plastic section can be selected.

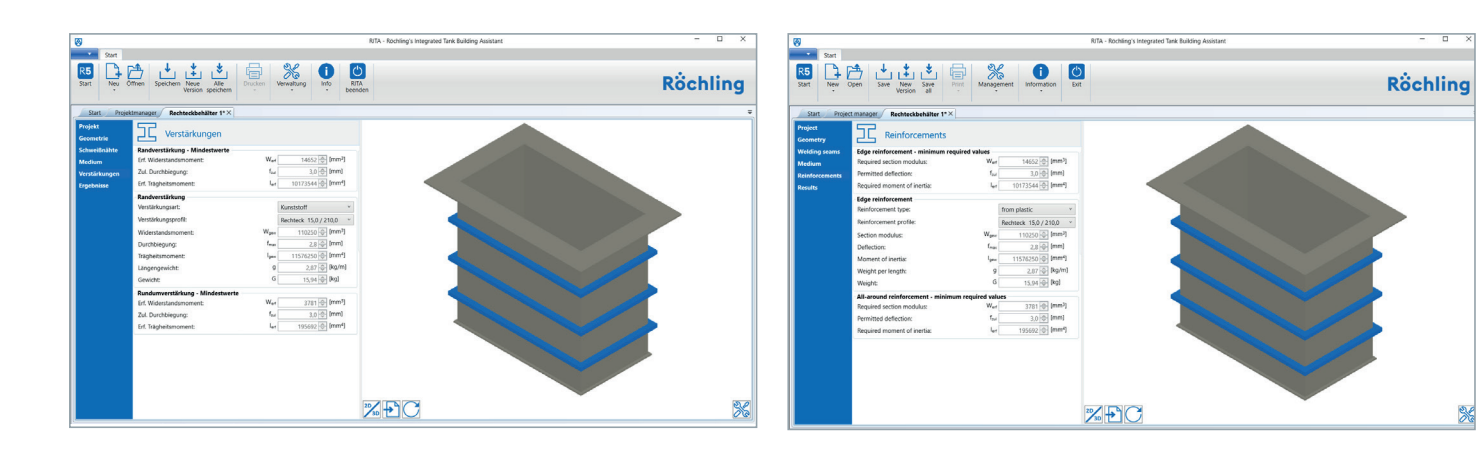

#### **Liste der Stahlprofile**

Bei verstärkten Behältern kann der Anwender des Programms aus einer umfangreichen Liste an Profilen auswählen. Die Liste zeigt dabei stets nur die Stahlprofile an, die die statischen Anforderungen für den zu berechnenden Behälter erfüllen.

#### **List of steel profiles**

For reinforced tanks, the user of the software can choose from an extensive list of profiles. The list always shows only the steel profiles that meet the structural requirements of the tank to be calulated.

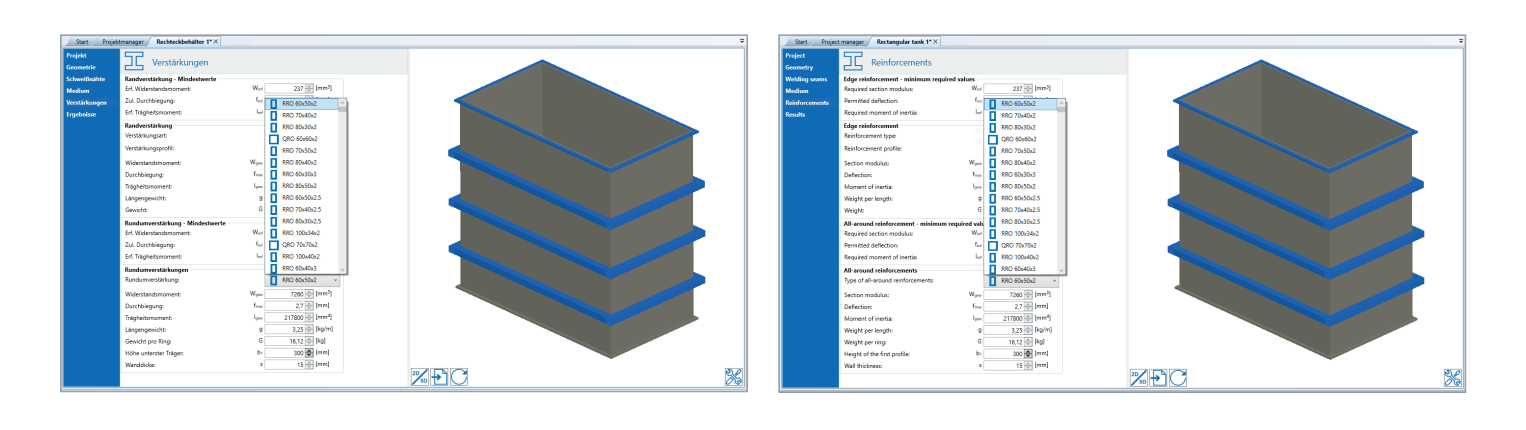

#### **Berücksichtigung von Zugankern**

Bei rundumverstärkten Behältern können Zuganker bei der Berechnung berücksichtigt werden. So können die Stahlprofile deutlich verkleinert werden.

#### **Consideration of tie rods**

For all-around reinforced tanks, tie rods can be considered in the calculation. In this way, the steel profiles can be significantly reduced in size.

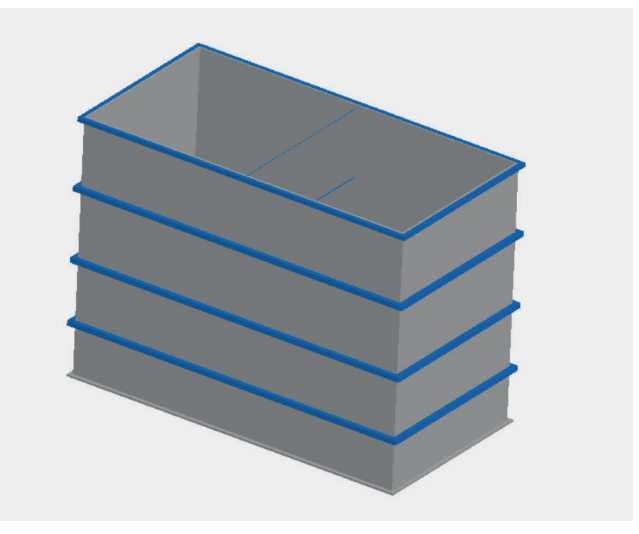

#### **Optimierung von Behältern mit Rundumverstärkung mit Hilfe der FEM**

Rechteckbehälter mit Rundumverstärkungen können in RITA® 5.1 alternativ zu den analytischen Berechnungsgrundlagen der DVS-Richtlinie auch mit Hilfe der FEM (Finite-Elemente-Methode) berechnet werden.

#### anager / Rechteckbehälter 1\* $\times$ 骨。 Allgemeine Daten Rechteckbehälter <mark>Allgemein</mark><br>Bezeichnung .<br>Rechteckhehälter -<br>Zeichnungsnr Auftragsnummer Polystone® P Homopolymer (PP-H) **Werkstoff** .<br>Stahlsorte Baustahl S 235 **Berechnund** Kunde<br>Name Name 2: Adresse PLZ und Ort **Projekt**<br>Projektname

Designoptimierung Optimierung der Profilgrößen Profilstaffelung zulassen

Dabei besteht die Möglichkeit, die zunächst auf Basis der DVS-Richtlinie ermittelten Verstärkungsprofile über die Schaltfläche "Optimierung der

Profilgrößen" auf der Seite "Ergebnisse" zu verkleinern, um so zu wirtschaftlicheren Ergebnissen bei rundumverstärkten Rechteckbehältern zu gelangen.

#### **Optimization of tanks with all-round reinforcement using FEM**

Rectangular tanks with all-round reinforcements can also be calculated in RITA® 5.1 using the FEM (finite element method) as an alternative to the analytical calculation based on the DVS guideline.

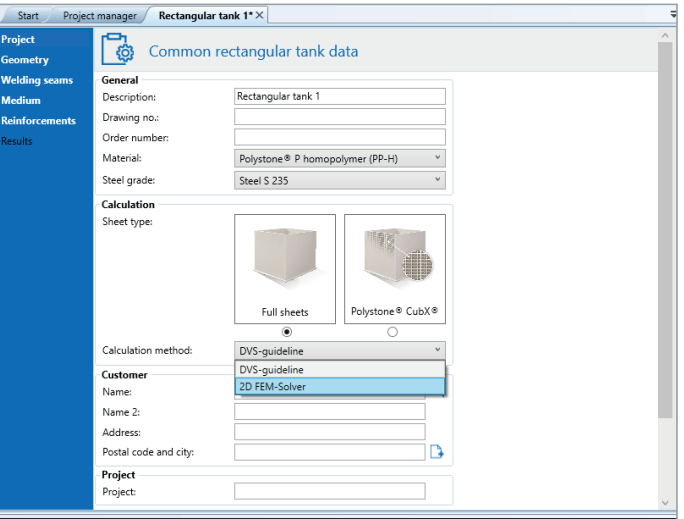

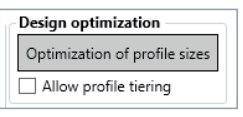

There is the possibility of reducing the reinforcement profiles initially determined on the basis of the DVS guideline using the "Optimization of

profile sizes" button on the "Results" page in order to achieve more economical results with rectangular tanks that are reinforced all around.

#### **Berechnung von Behältern aus Polystone® P CubX®**

Erstmals kann bei der Berechnung von Rechteckbehältern mit dem RITA®- Programm auch die Hohlkammerplatte Polystone® P CubX® berücksichtigt werden. Die komplexe Berechnung der Verformungen und Spannungen der Behälter aus der kreuzverrippten Platte erfolgt mithilfe der FEM (Finite-Elemente-Methode).

Durch den Einsatz von Zugstreifen können auch längere Behälter komplett ohne Stahlverstärkungen dimensioniert werden.

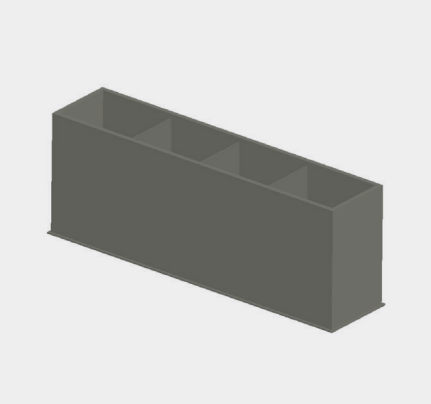

#### **Calculation of tanks made of Polystone® P CubX®**

For the first time, the Polystone® P CubX® twin-wall sheet can also be taken into account when calculating rectangular tanks using the RITA® software. FEM (finite element method) is used to perform the complex calculation of deformations and stresses in tanks made from cross-ribbed sheets.

The use of tension strips means that even longer tanks can be designed completely without steel reinforcements.

#### **Upgrades**

Das RITA®-Behälterberechnungsprogramm wird regelmäßig aktualisiert und an Änderungen in den Berechnungsgrundlagen angepasst. Als Mitglied der Arbeitsgruppe W 4.3b "Konstruktive Gestaltung – Apparatebau" ist Röchling stets frühzeitig über anstehende Änderungen informiert und kann diese zeitnah bei der Entwicklung der Software berücksichtigen.

#### **Upgrades**

The RITA® tank calculation software is regularly updated and adapted to changes in the calculation guidelines. As a member of working group W 4.3b "Konstruktive Gestaltung – Apparatebau" (Engineering Design - Equipment Manufacturing), Röchling is always informed about upcoming changes at an early stage and can take these into account in time in the development of the software.

# Röchling

# **Industrial**

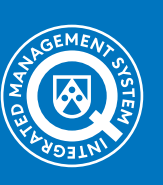

**Röchling Industrial.** Empowering Industry. www.roechling.com/industrial